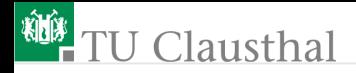

### Informatik für Schüler, Foliensatz 17 Wiederholung Prof. G. Kemnitz

Institut für Informatik, Technische Universität Clausthal 18. August 2010

Prof. G. Kemnitz · Institut für Informatik, Technische Universität Clausthal 18. August 2010 1/5

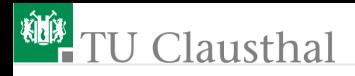

#### Objekte aus mehreren Elementen

- Wie wird eine leere Zeichenkette, ein leeres Tupel, eine leere Liste und ein leeres Wörterbuch erzeugt?
- Wie wird eine Zeichenkette, ein Tupel und eine Liste mit den Zeichen 'a', 'x' und 'v' als Inhalt erzeugt?
- Wie kann man bei diesen drei Objekten das Zeichen 'x' an der Position 1 gegen das Zeichen 'y' austauschen?
- Gegeben ist eine Liste von Tupeln:

 $t = [('rot", 3), ('blau", 25)]$ 

Wie könnte man diese Liste in eine Wörterbuch umwandeln, bei dem der zweite Eintrag der Tupel der Schlüssel und der erste Eintrag der Inhalt ist?

# **J** Clausthal

#### Ein Wörterbuch aus Wörterbüchern

```
Egon={'Name':'Olsen','Vorname':'Egon','Beruf':'Held'};
Ralf={'Name':'Kurz','Vorname':'Ralf','Beruf':'Baecker'];
WB = {'Egon':Egon, 'Ralf':Ralf};if 'Egon' in wb:
  if 'Beruf' in WB['Egon']:
    print WB['Egon']['Beruf'];
```
Für Wörterbücher gibt es die Methoden:

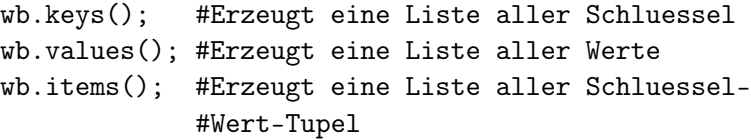

Was liefern diese angewendet auf das Beispielwörterbuch »WB«? Wie können man eine Schleife »wiederhole für alle Schlüssel« programmieren?

## **U** Clausthal

### Aufgabe 17.1: Information nach anderen Schlüsseln sortieren

Scheiben Sie ein Beispielwörterbuch »BWB« in dem für fünf filktive Personen jeweils ein eindeutiger Schlüssel vereinbart ist, dem jeweils ein Wörterbuch mit Einträgen für die Schlüssel "Name", "Vorname" und "Beruf" zugeordnet wird. Schreiben Sie ein Programm, dass ein neues Wörterbuch »NWB« erzeugt, in dem jeder Beruf, der in »BWB« vorkommt, als Schlüssel verwendet wird, dem eine Liste aller Schlüssel aus »BWB« zugeordnet wird, denen dieser Beruf zugeordnet ist.

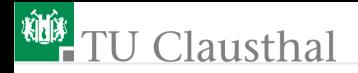

- Nach der Erzeugung des neuen Wörterbuchs soll das Programm in einer Schleife bis zur Eingabe eine leeren Zeichenkette folgenden Ablauf wiederholen:
	- Anzeige aller verfügbaren Berufe und Eingabeaufforderung für einen Beruf als Text
	- falls Eingabewert in »NWB« als Schlüssel enthalten, Auflistung aller Vor- und Familiennamen, denen dieser Beruf zugeordnet ist, sonst Fehlermeldung